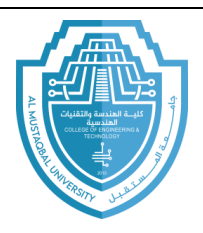

**اسم المادة : برمجة الحاسوب اسم التدريسي : زيد ابراهيم رسول المرحلة : الثانية السنة الدراسية 2024-2023: Question to solve :المحاضرة عنوان**

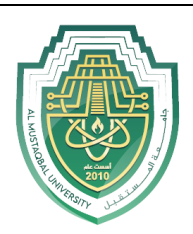

**Ministry of Higher Education and Scientific Research**

**Al-Mustaqbal University** 

**Computer Engineering Techniques Department**

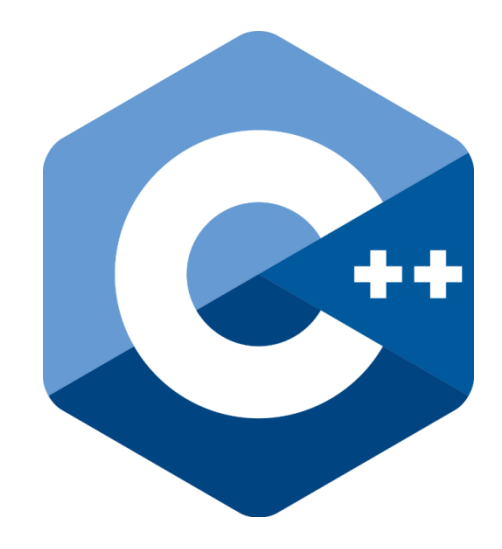

# **C/C++ programming language**

**Lecture (7)**

Prepared By **MSc. Zaid Ibrahim Rasool**

**2024-2023**

E-mail: zaid.ibrahim@uomus.edu.iq

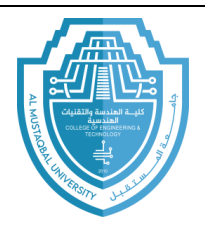

**اسم المادة : برمجة الحاسوب اسم التدريسي : زيد ابراهيم رسول المرحلة : الثانية السنة الدراسية 2024-2023: Question to solve :المحاضرة عنوان**

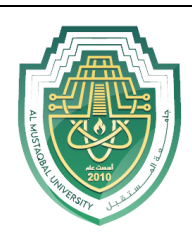

#### **Example**

A program to read a one-dimensional array with correct numbers, size (100 elements), and find the largest number in the array.

```
#include<iostream>
using namespace std;
main ()
{ 
int a[100] ; 
int i, n ,large ;
cout<<"enter the elements "<<endl;
for(i=0; i<=99; i++){ 
\text{cin}>>a[i];
}
large =a[0];
for (i=0; i<=99; i++)if (\text{larg} < a[i])larg = a[i];
cout <<" largest value in the array = "<< larg;
return 0;
}
```
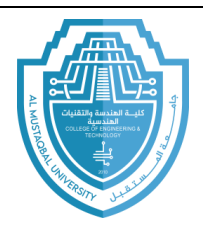

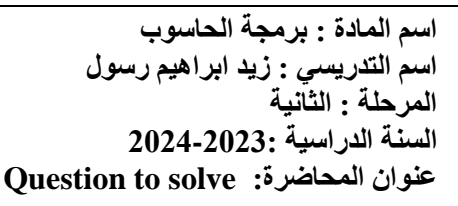

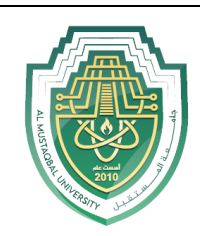

A program to find the sum of elements of a one-dimensional array. #include<iostream>

#### **using namespace std;**

```
int main ( )
{
int myarray [ ] = {16, 22, 7, 34, 55, 72};
int i sum=0;
 for (i=0; i<6; i++) {
    sum += myarray[i]; }
cout << sum;
return 0;
}
```
#### **Example**

Program to read an array of 20 elements, then find the average of its elements. #include<iostream>

```
using namespace std;
main()
{
int myarray[20] ;
int sum =0;
for ( int i=0; i < 20 ; i++ )
  cin << myarray [i] ;
for (i=0; i<20; i++)sum = sum + myarray[i];
 float Average = \text{sum}/20;
cout << " average = " << average;
}
```
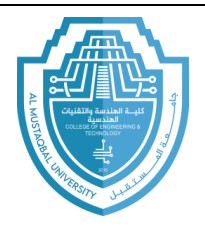

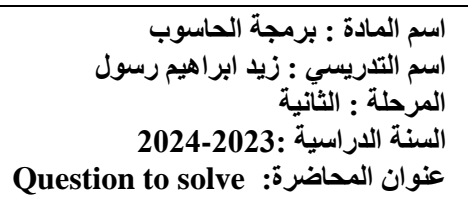

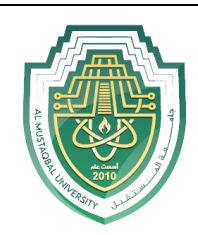

A program to read an array (A [25]), then find the number and sum of elements that can be divided by 7.

```
#include<iostream>
using namespace std;
{
int A[25] ;
int sum =0, j = 0;
for ( int i=0; i < 25; i++ )
\sin \gg A [i];
for (i = 0; i < 25; i++)
if ( A[i] % 7 = 0 )
{
sum + = A[i];
}
cout <<" Number of elements in array accept dividing by 7 = "<< i << sum;
cout << " Sum of elements in array accept dividing by 7 = \ln "<< sum;
}
```
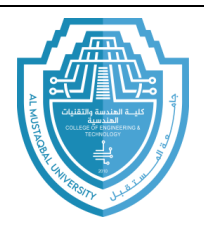

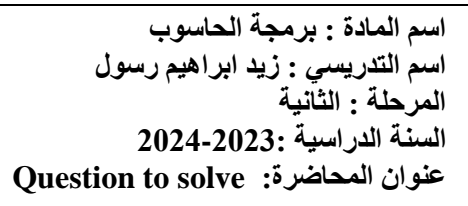

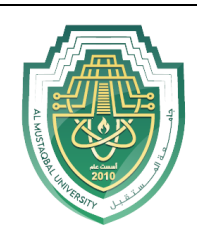

A program to read an array of n dimension, if the number is odd print the number and location of its.

```
#include<iostream>
using namespace std;
main ( )
{
int i, n;
\sin \gg n;
int a [n];
for ( i = 0; i < n ; i++ )
\operatorname{cin} \gg \operatorname{a[i]};
for ( i = 0; i < n ; i++ )
  if ( a[i] % 2 != 0 )
cout << i << a[ i ];
    }
```
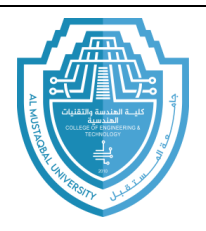

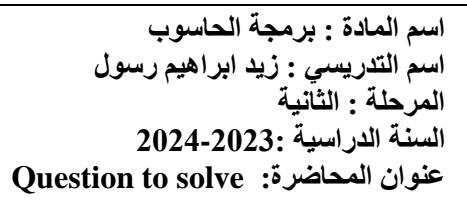

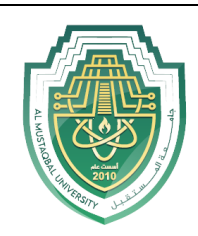

A program to read an array of n dimension then find the summation of an odd number and print the summation.

```
#include<iostream>
using namespace std;
main ( )
{
  int i, n, sum=0;
 \sin \gg n;
 int a [n];
  for (i = 0; i < n; i++)if ( a[i] % 2 != 0 )
     sum+=a[i];\text{cout} \ll "sum="\ll sum;
}
```
## **Example**

A program to find the value of the array (C), by adding an array of 20 elements name (A), an array of 20 elements name (B).

```
#include<iostream>
using namespace std;
main ( )
{
  int i, A[20], B[20],C[20];
    for ( i = 0; i < 20 ; i++)
    \operatorname{cin} >> A[i];for ( i = 0; i < 20 ; i++)
     \sin \gg B[i];
    for (i = 0; i < 20; i++)
```
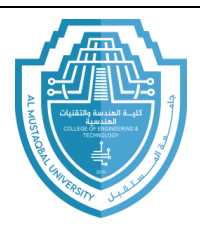

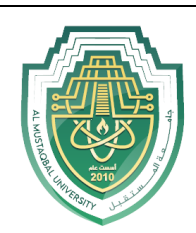

 $C[i] = A[i] + B[i];$ for ( i = 0; i < 20 ; i++)  $\text{cout} \ll \text{C[i]}$ ;

#### **Example**

A program to read 4\*4 2D- array, then find the summation of the array elements, finally print these elements.

```
#include<iostream>
using namespace std;
main( )
{
       int a[4][4];
        int i, j, sum=0;
       for (i=0; i< 4; i++)for (i = 0; j < 4; j++)\text{cin}>>a[i][i] ;
    for (i = 0; i < 4; i++)for (i = 0; j < 4; j++)sum+=a[i] [j];\text{cout} \ll "the summation is:"\llsum\llendl;
    for (i = 0; i < 4; i++) {
        for (j = 0; j < 4; j++)\text{cout} \ll a[i] [j] }
}
```